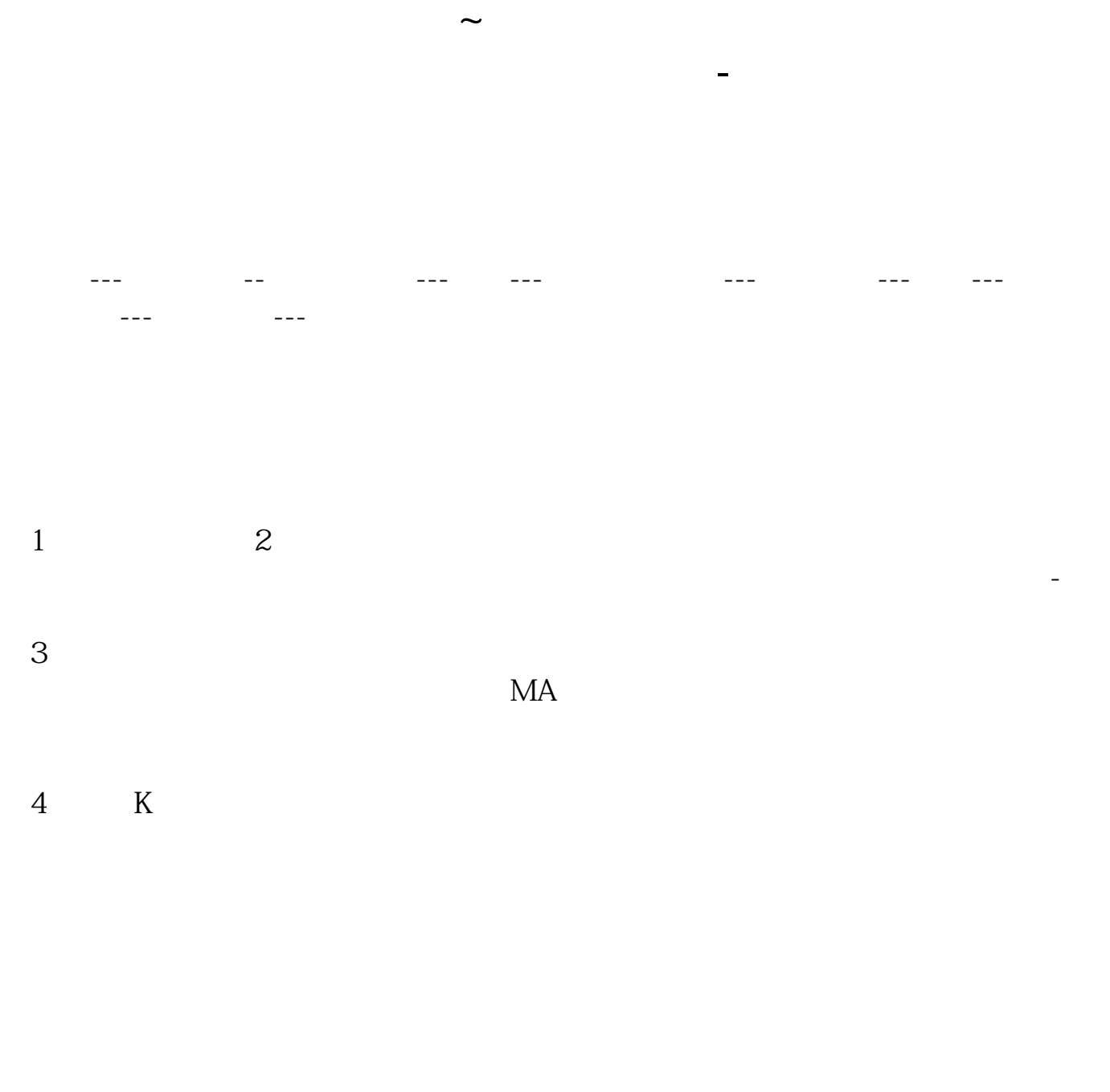

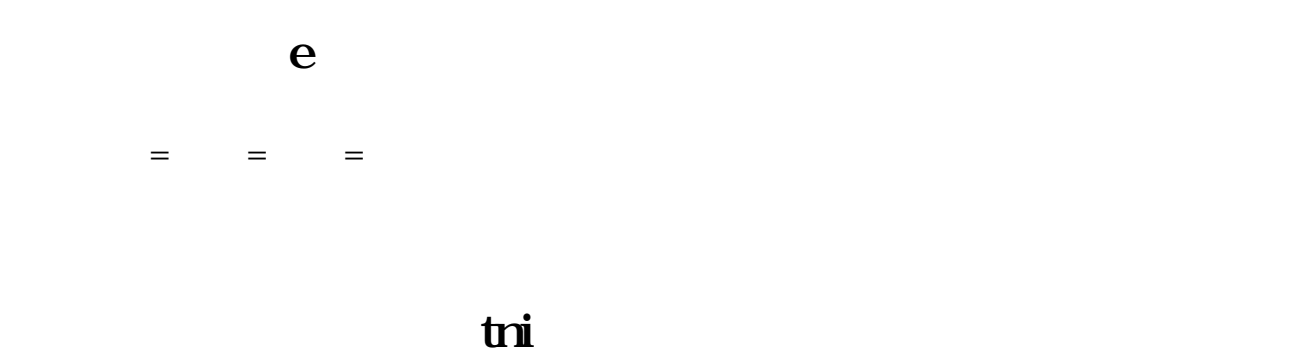

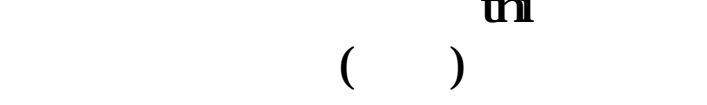

**股识吧 gupiaozhishiba.com**

展开全部点功能-专家系统-公式管理器-

**六、通达信公式管理器里面的公式如何导入条件选股当中?**

## **BK2** ?

 $\frac{4}{3}$ 

 $\overline{2/3}$ 

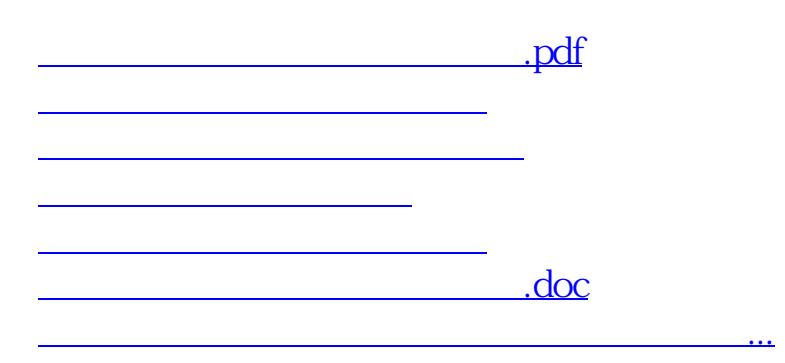

<https://www.gupiaozhishiba.com/article/10020384.html>